# SUGGESTIONS FOR LAB REPORTS—January 31, 2017

#### Contents

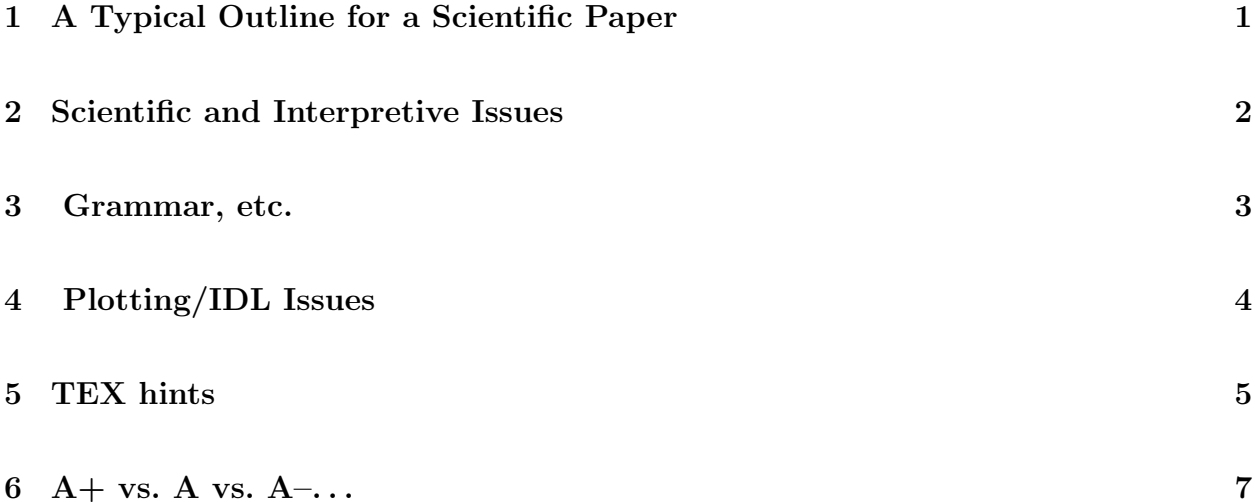

## 1. A Typical Outline for a Scientific Paper

A typical scientific paper is divided into sections, subsections, and subsubsections. The global outline for a typical scientific paper looks like the following. Note, however, that there are wide variations from this, which depend on content, subject matter, and individual style.

In the typical organization shown below, the most important sections are numbers 4, 5, and 6 below. This course emphasizes datataking, data analysis, and data intepretation.

- 1. Title. Should encapsulate the contents and meaning.
- 2. Abstract. A short summary of the paper including the most important results. Purpose is to tell a prospective reader whether it is worth spending time and effort on the article.
- 3. Introduction. Sets the context: summary of the current state of knowledge, how that state can be improved, what this work does to advance the field. What did you hope to accomplish? Briefly, what did you accomplish?
- 4. Observations or Experiments. What you observed, who did it, when you did it, what equipment you used, how you recorded data, any particulars or peculiarities.
- 5. Data Analysis. The theory according to which you analyze the data, how you actually did the analysis, the results of your analysis. Provide the essential numbers—the distillation of your original data (often millions of numbers) into a set of essential numbers or results. This is what we mean by "data reduction"!
- 6. Interpretation. What the results mean in terms of astrophysics or your previous state of knowledge. How your results relate to specific issues that were mentioned in the introduction.
- 7. Because this is a class, and because you are working in groups, we need a section that summarizes who did what. The idea is that each individual will participate in enough data-gathering activities to learn and understand how and what's being measured, and make a useful contribution to the group's efforts. In addition, each individual should write appropriate portions of the reduction and display software. In order for me to understand your progress and contributions, you should have a section of your report (1) describing your contributions; (2) listing what software you wrote and which plots you yourself made; (3) stating who wrote other sortware and other plots that you used; (4) listing your contributions to other software written by the group; (5) providing me with the subdirectories where the various pieces of software reside so I can take a look at it if necessary. The permissions on these files should allow me to read them.

I would also like you to describe problems or difficulties, and aspects that remain confusing or unclear. Also, your descriptions about who did what should be accurate and not exaggerated. Making these explicit can help us address the issues so that we achieve the overall course goals of making you very well-versed in experimental and laboratory work.

8. Conclusion. A summary of important results and points made in the paper, including pointing to the particular sections so that the reader can easily learn more detail. What aspects are lacking? How would you have done things better? Prospects for future work.

## 2. Scientific and Interpretive Issues

These are *most important* because they related directly to your scientific and experimental work and interpretation.

• When you derive a result or calculate something it's important to be *self-critical*. This is known as a reality check. Various forms of reality check include the following (a limited list):

- 1. Generate fake data. Run your software on them (note the plural use of "data"!) and check for consistency.
- 2. When doing a least-squares fit, plot the data, overplot the fitted curve, and plot the residuals. The data and fitted curve should look similar. The residuals should exhibit no systematic trends and should look like noise clustered around zero. If not, why not?
- 3. Before deriving a result with fancy numerical techniques you should first make a guess, using your physical intuition, about what the answer is. If your fancy numerical technique gives something wildly different, then
	- (a) Your physical intuition is no good, which means you don't understand the basic fundamentals.
	- (b) Your numerical technique or software is no good.

Which is it? (Or is it both????) Talk to people, ask questions, or whatever, but resolve these discrepancies!

- When you plot some data, *look at the plot and think about what you see*. For example, when observing the Sun with the interferometer on old Campbell Hall's roof, the Campanile shadowed the dishes and the signal went away for some time. Ask yourself: what happened to the data during that time? In your lab report, such things are worth comments!
- Abstracts should contain essential information—including the important numbers that you derive.

#### 3. Grammar, etc.

Some grammatical-type issues:

- The word 'data' is *plural*. Use it as you would use the word 'datapoints'. The singular of data is datum. Use it as you would use the word 'datapoint'. For example:
	- 1. The data *indicate* (not *indicates!*) that the system doesn't work...Similar to saying "The datapoints indicate. . . "
	- 2. This datum is a bad measurement and we will discard it.
- Capitalize proper names. This includes 'Fourier', 'Gauss' or 'Gaussian', 'Sun', 'Moon', 'Orion', etc.
- Check spelling! From the UNIX prompt, type

ispell -t mylab.tex

which runs an interactive spell checker. The  $-t$  means "ignore TEX-related commands". Spell checking isn't a panacea because a typo can produce a properly spelled word that isn't appropriate. Example: "These data are like ship."

## 4. Plotting/IDL Issues

Some plotting- or IDL- related issues:

• Axis labels and annotations on plots need to be large enough to be legible. Also, you really ought to use nice fonts: don't underestimate the value of good looks! And you usually want thicker lines. To accomplish all this in postscript the cumbersome way is to specify a lot of stuff in psopen; the easy way is to use our canned wrapper procedure ps ch:

ps\_ch, 'outputfile.ps', /defaults, xsize=5, ysize=6, /inch plot, x, y, xtitle='This is X', ytitle='This is Y', title="Carl's plot" ps\_ch, /close

You can look inside this procedure to see how to change font size and line thicknesses. See Figure 1.

- When plotting datapoints, it's usually a good idea to plot the points themselves, which you'd do with the keyword  $psym=4$ , for example <sup>1</sup>. Sometimes you also want to connect the datapoints with lines, which you do with psym=-4.
- When you do a least squares fit, you want to overplot the datapoints with a fitted curve; to do this, plot the datapoints (e.g.  $plot, x, data, psym=-4$ ) and then use oplot. Overplots are often done in color (e.g. oplot, x, fit, color=!red), but almost  $20\%$

 $1$ Or some other number—the number gives the plot symbol shape.

of humaan males are red/green colorblind, so out of consideration you should overplot with a different line style (e.g. oplot, x, fit, linestyle=3) or both (oplot, x, fit, color=!red, lines=3).

• If you want to evaluate fancy mathematical functions you don't need to use Mathematica. IDL has all those functions too. For example, from the IDL prompt, type ?gamma to get info on the Gamma function. A software language is just that—a language—and the more proficiently you speak it, the better off you are. It's a really bad idea to use different software for different jobs when you don't have to.

### 5. TEX hints

Some TEX hints:

- 1. Mathematical convention says: usually, write  $(R^2 x^2)^{1/2}$  instead of  $\sqrt{R^2 x^2}$ . In TEX, the scripts are  $*(R^2-x^2)^{1/2}$  and  $*\sqrt{R^2-x^2}$ .
- 2. When you're doing complicated parenthetical expressions, it's nice to use embedded sizing. TEX does this automatically for you: instead of the not-very-elegant

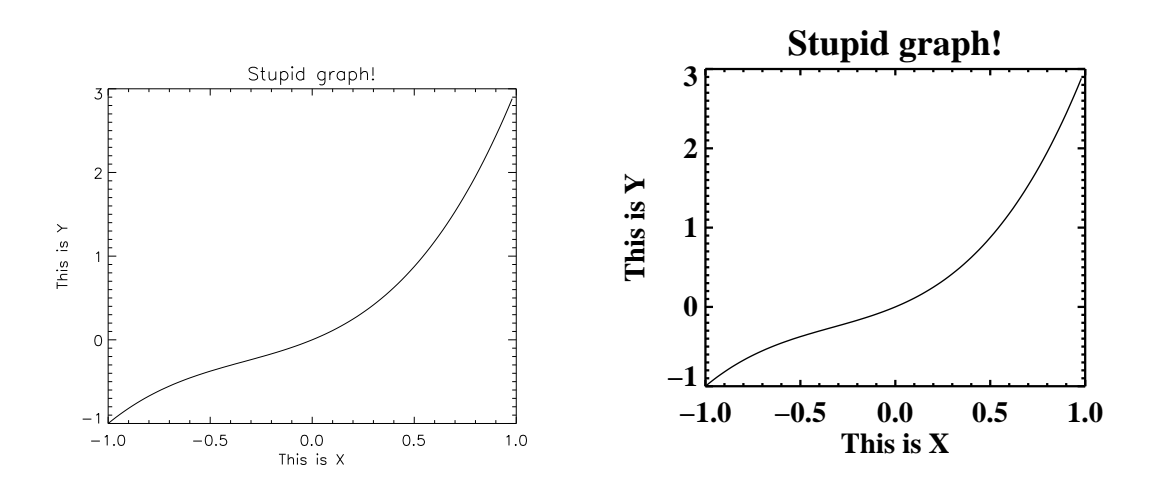

$$
x = \cos[2\pi(\frac{B_y}{\lambda}\cos(\delta))\sin(h)]
$$

Fig. 1.— Left: Titles are too small, lines too thin, font doesn't look good. Right: Nicer! (But it could be even nicer!!) See §4.

you can write

$$
x = \cos \left[ 2\pi \left( \frac{B_y}{\lambda} \cos(\delta) \right) \sin(h) \right]
$$

The scripts for these are

 $\$  x = \cos [2\pi({B\_y \over \lambda} cos(\delta))sin(h)]  $\$ 

and

```
$$ x = \cos \left[ 2\pi \left( {B_y \over \lambda} cos(\delta) \right) sin(h) \r
```
Note the (double) use of \left[ and \right] . Also, note the Roman letters for the trig function, i.e. convention prefers  $cos(ha)$  instead of  $cos(ha)$ ; we accomplish this in TEX by writing \cos(ha) (note backwards slash in \cos) instead of cos(ha).

- 3. You can print a Table of Contents by writing \tableofcontents in your TEX document (usually at the beginning, but you can do it anywhere). This is very helpful when organizing your lab report into sections and subsections.
- 4. You can get the proper looking quotes, either 'single' or "double", by writing 'single' or ''double''.
- 5. You can get a proper "times" sign, as in  $2 \times 3$ , using \$2 \times 3\$.
- 6. You can get equations numbered 1a, 2b, and 3c instead of 4, 5, and 6 by using the mathletters environment like this:

$$
x = \sin(y) \tag{1a}
$$

and then you can insert as much text as you want and. . .

$$
z = \tan(y) \tag{1b}
$$

$$
u = y^{1/2} \tag{1c}
$$

by typing the following:

\begin{mathletters} \begin{equation}  $x = \sin(y)$ 

\end{equation}

\noindent and then you can insert as much text as you want and\dots

```
\begin{equation}
z = \tan(y)\end{equation}
\begin{equation}
u = v^{(1/2)}\end{equation}
\end{mathletters}
```
7. And finally, you can insert things verbatim into TEX, without the TEX translations, by using \verb\$verbatim into TEX\$ (all must be on one line) or, for multiple lines, get into the verbatim environment by typing

```
\begin{verbatim}
Now we are in the verbatim environment
Here is a multiple line situation
```
\end{verbatim}

## 6.  $A+$  vs. A vs.  $A-$ ...

As I explained in the first class, most of the grades given in this course will be the three levels of 'A'. What distinguishes, say, an A+? Your primary job in the report is to convince me that you understand what you're doing and have incorporated the lab's goals into your psyche. So look at the list of goals in the lab handout. The ideal report would address each goal. Then look at the above sections in this handout and incorporate them in your report.

When covering a given topic, include supporting data with figures, tables, and discussion to the extent that they are illustrative and educational for the reader. Don't include material simply because 'it's there' or to make your report longer. What matters is clarity. And being concise is a virtue. For example, instead of including every single plot you made, a well-considered and well-selected set of plots—annotated, labelled, presented neatly, and discussed in the text—shows that you understand what's important.

Sometimes your lab activities are relevant to aspects in world outside the undergrad lab. For example, in discussing Fourier transforms, you might think about their usefulness in other science areas, for example seismology or the characterization of music. Or when we cover waveguides, does this resonate with other courses in Physics, e.g. Physics 110?

If your results seem discrepant with expectation, how do you resolve this? You might think that you have to 'get the right answer'. But in research, particularly experimental research, the 'right answer' may differ depending on the experimental conditions, such as signal levels or interfering signals. Should you hide or minimize your puzzlements or mistakes so that I'll think you're really smart? Or should you emphasize your problems or difficulties by showing them explicitly, sometimes even to the extent of having a separate section that discusses them? Which way will you learn more? Which way will I appreciate?

If you can make your report interesting to me as a reader, then that in itself is a marker of your good understanding. Moreover, I'm more likely to pay attention to what you're saying!